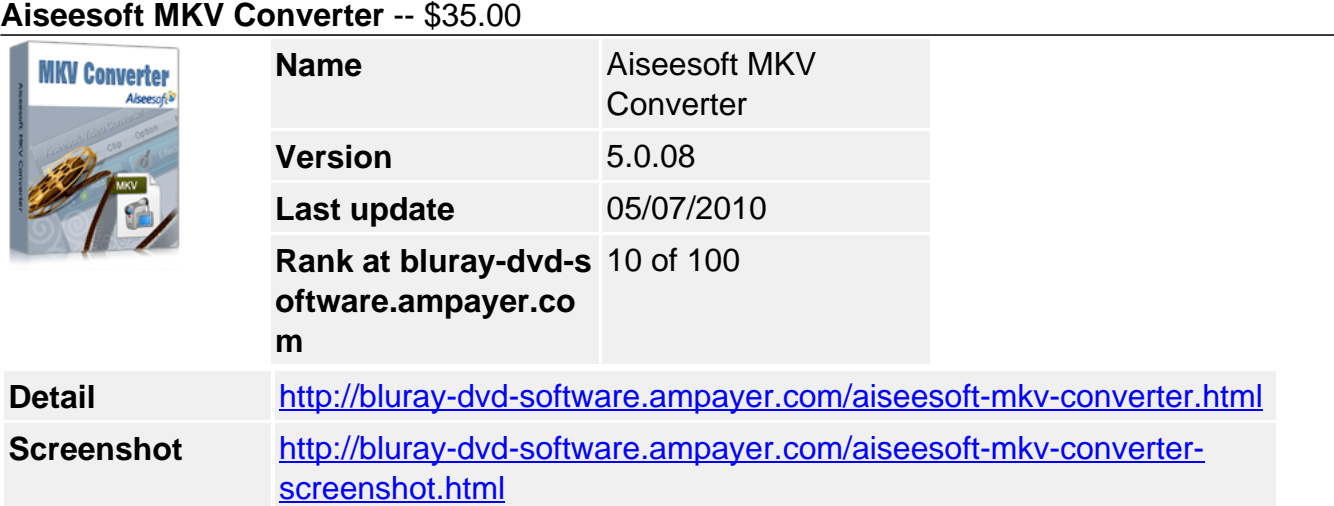

**Aiseesoft MKV Converter** is a best MKV Video Converter software, which help you to convert MKV to AVI, convert MKV to MP4, convert MKV to WMV, as well as other popular video formats like H.264/AVC, DivX, XviD and MOV, HD video, etc. or extract music from MKV, MPG, WMV, MP4, AVI files with a few steps.

**Aiseesoft MKV Converter** can help you convert MKV, MPG, WMV, MP4, and AVI to the proper formats playable on iPod, iPhone, Zune, PSP, and other MP4 Player etc. It is really outstanding MKV Converter.

**Aiseesoft MKV Converter** has a wide range of settings to aid you to convert your MKV files to AVI, MP4, WMV, etc. Such as split one MKV file, compress a large MKV file to smaller one, add watermark on MKV file, and output multiple files from one MKV file simultaneously and so on. In the process of converting your MKV files, you can easily adjust and see the effects of video brightness, contrast and saturation at the same time.

# **Key Functions**

# **Act as manifold converter**

Aiseesoft MKV Converter plays the role of MKV to AVI converter, MKV to MP4 converter, WMV to MP4 Converter, MPG to WMV Converter, etc.

# **Convert MKV, MPG, WMV, MP4, and AVI to all popular video formats**

Aiseesoft MKV Converter can convert MKV, MPG, WMV, MP4, AVI file to videos like AVI, MP4, WMV, DivX, H.264/AVC, XviD, MOV and HD video, etc.

# **Extract audio from MKV files**

Aiseesoft MKV Converter can extract audio track from MKV, MPG, WMV, MP4, AVI file and saved as AAC, AC3, AIFF, AMR, AU, FLAC, MP3, M4A, MP2, OGG, WAV, WMA.

# **Get adjustable quality to put converted video on players**

Define video settings, so you can set the Video Encoder, Frame Rate, Video Bitrate, Resolution.

As for the Resolution, if you don't find what you want, you are available to input your own resolution in Width(pixels) \* Height(pixels).

Set audio settings, including Audio Encoder, Sample Rate, Channels, Audio Bitrate

All the settings can be saved in the option list of "User-Defined".

### **Preview and Snapshot**

With Aiseesoft MKV Video Converter, it provides the original video preview and output video preview, you can see the video effect when you modify it. Once you get one desired movie scene, you can take snapshot, and saved it as JPEG, GIF or BMP formats picture.

## **Selectable output formats from profile**

Aiseesoft MKV Converter enables you to convert MKV to different formats at the same time.

## **Key Features**

## **Set video effect**

Get your desired video quality by modifying video Brightness, Contrast, Saturation. With it, you also can apply your modified standard to all the movies.

Improve the effects of interlacing video by using deinterlacing.

This MKV Converter owns the technique to eliminate some jaggedness from the interlacing video for better viewing..

## **Cut any clip of video (Trim)**

Aiseesoft MKV Converter software provides "Trim" function to help you cut any clip from the original video. You can set the "Start Time" and "End Time" of the clip you want to get or just drag the slide bar to the accurate position to achieve it.

## **Crop Video Size**

Aiseesoft MKV Converter allows you to remove black edge of your MKV files and get any playing area of the video by using its "Crop" function. You can also select the "Zoom" mode to extrude your video slightly to adjust to your portable devices so you can get the best video quality.

### **Merge several videos into one file**

Aiseesoft MKV Converter software provides an easy way to combine and join multiple videos together with most video formats supported, such as MKV, MPG, WMV, MP4, AVI, etc. Just select the videos you want to join and check the "merge into one file" check box you can finish it easily.

### **Add Watermark for video**

Watermark your video by using Aiseesoft MKV Converter in the form of Text or Picture. Advanced settings, like the watermark Horizontal, Vertical position adjusting, it's Transparent setting and so forth.

### **Audio track and subtitle**

Provides the solution to select you want audio track and subtitle for more comfortable video enjoyment.

### **Fastest Conversion Speed**

Provide the fastest conversion speed (>400%), completely support dual core CPU.

### **System Requirements**

- OS Supported: Windows NT4/2000/2003/XP and Windows Vista, Windows 7
- Hardware Requirements: 800MHz Intel or AMD CPU, or above; 512MB RAM or more

Powered by [Blu-ray/DVD Software](http://bluray-dvd-software.ampayer.com) http://bluray-dvd-software.ampayer.com